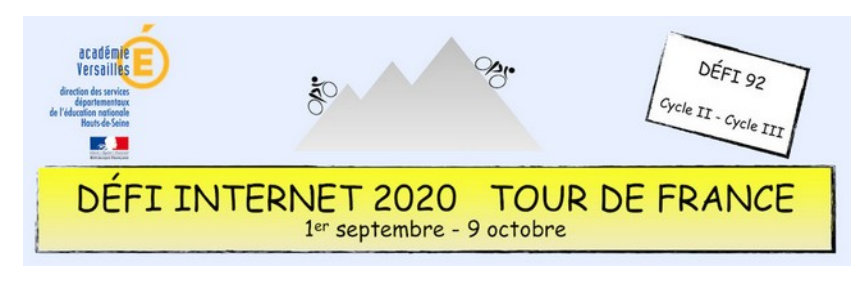

# Éducation artistique et culturelle – Cycle 2 - CP

Bien que le vélo soit associé au sport ou à la détente, de nombreux artistes ont réalisé des œuvres d'art à partir d'éléments de vélo. Cette épreuve propose aux élèves de s'ouvrir à la diversité des pratiques et cultures artistiques en réalisant un dessin détournant une partie d'un vélo à la manière de Picasso la tête de taureau réalisée à partir d'une selle de vélo.

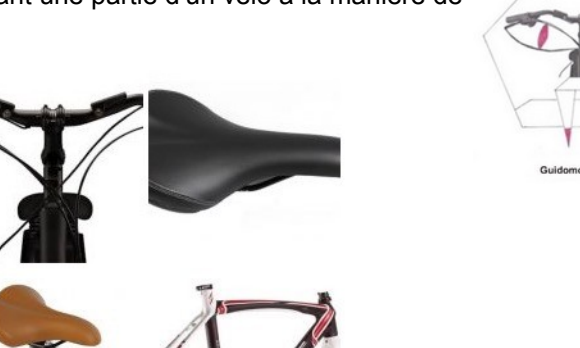

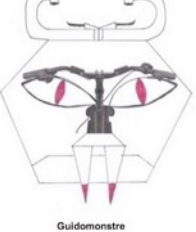

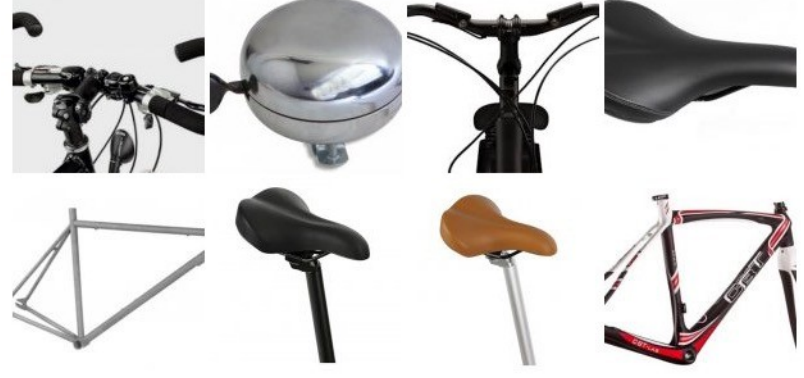

### **Sitographie**

- •<https://www.citycle.com/20945-le-velo-en-10-oeuvres-d-art/>
- <http://velo-vtt-claude.blogspot.com/2018/11/le-velo-sur-les-affiches-de-cinema.html>
- [https://eduscol.education.fr/education-securite-routiere/IMG/pdf/art\\_et\\_velo.pdf](https://eduscol.education.fr/education-securite-routiere/IMG/pdf/art_et_velo.pdf)

### **Prolongement possible**

- Visionner le film « l'école des facteurs » de Jacques Tati sur Lumni (Eduthèque)
- Voir d'autres œuvres d'art sur le vélo
- Réaliser une œuvre en arts visuels à la manière de Arman (accumulation de partie de vélo)

### **Consigne**

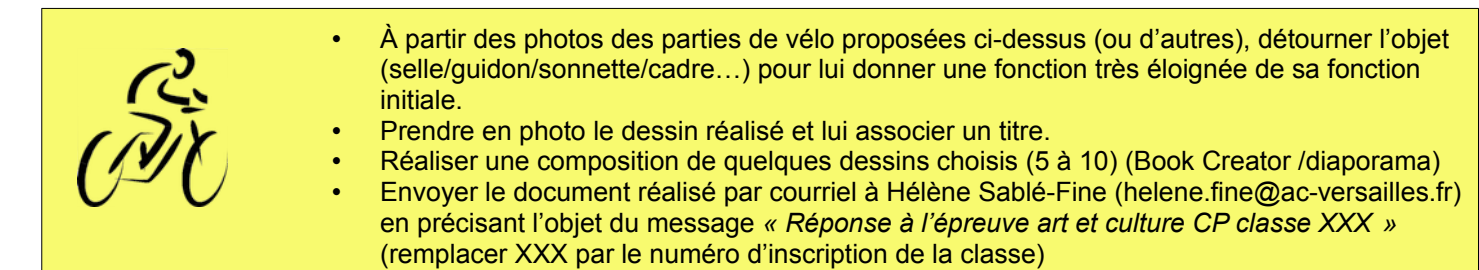

## **Barème : 10 points**

- 6 points pour les dessins (respect de la consigne/ originalité…)
- 2 points pour les titres
- 2 points pour le montage

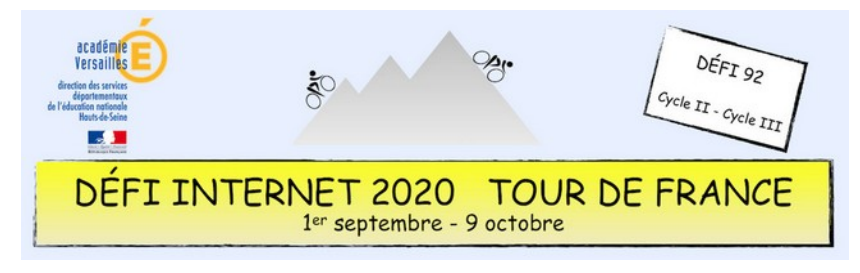

# Éducation artistique et culturelle – Cycle 2 - CP

## **Compétences numériques du CRCN**

- **Domaine 1 (information et données)**
	- Sauvegarder des fichiers dans l'ordinateur ou la tablette utilisés et les retrouver (C1.2)
	- **Domaine 2 (communication et collaboration)**
		- Utiliser un outil ou un service numérique pour communiquer (C2.1)
- **Domaine 3 (création de contenu)**
	- Utiliser les fonctions simples d'un traitement de texte (C3.1)
	- Produire ou numériser une image ou un son (C3.2)
	- Utiliser des fonctions simples de mise en page d'un document pour répondre à un objectif de diffusion (C3.3)
- **Domaine 5 (environnement numérique)**
	- Se connecter à un environnement numérique (C5.2)